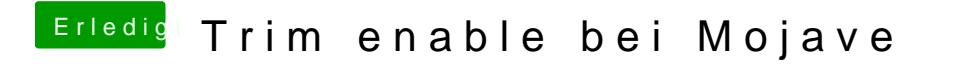

Beitrag von CMMChris vom 22. Februar 2019, 11:48

Auch noch nie Probleme damit gehabt.